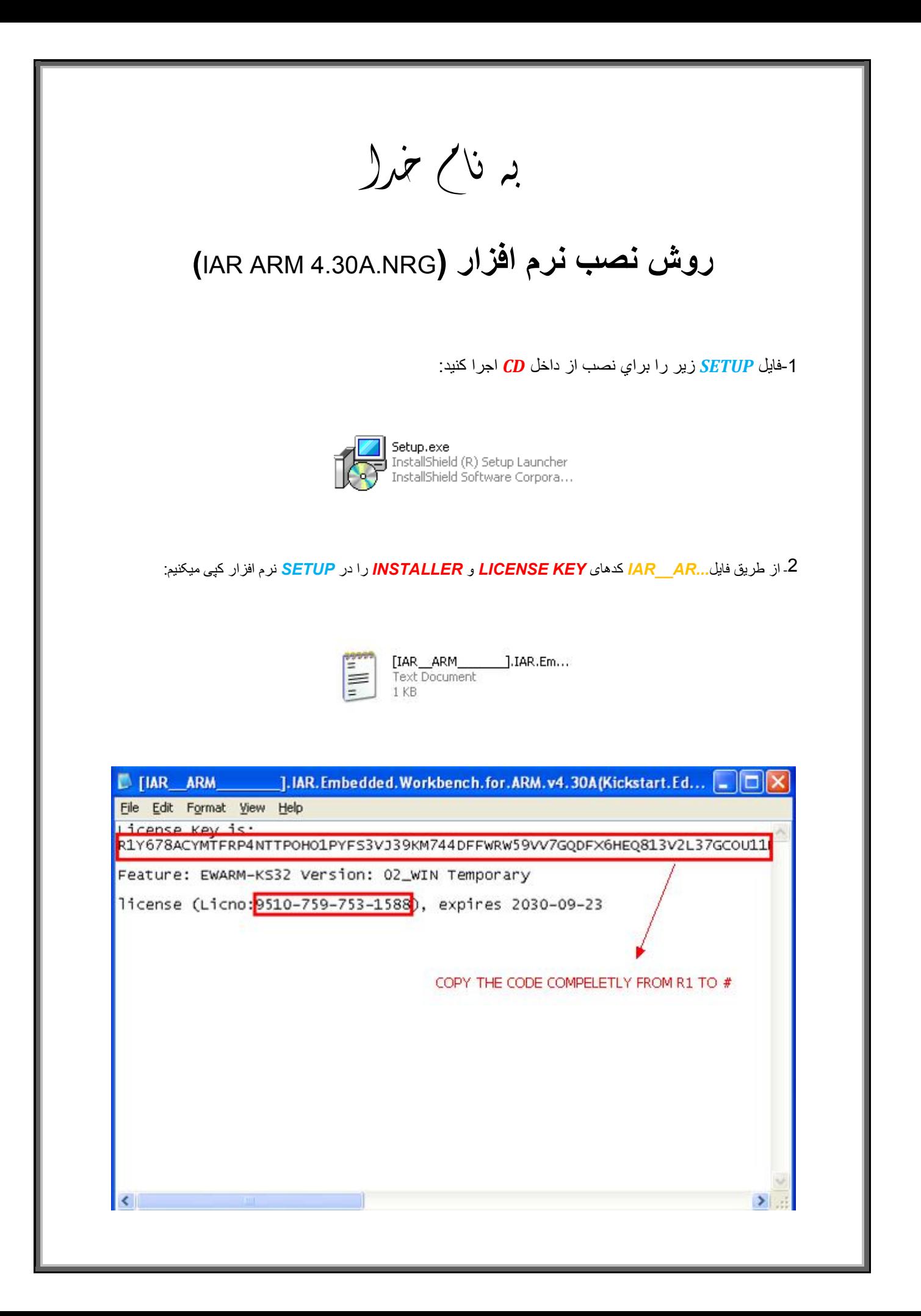

**\*نکتھ:دقت کنید KEY LICENSE بھ طور کامل از ابتدا تا علامت# وارد شود.**

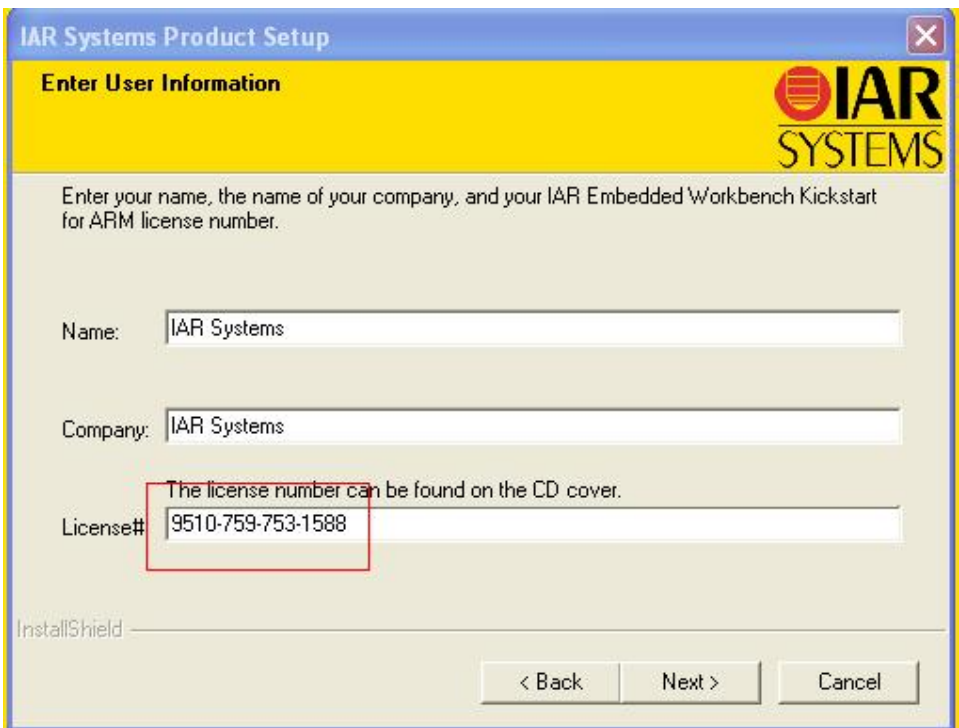

j

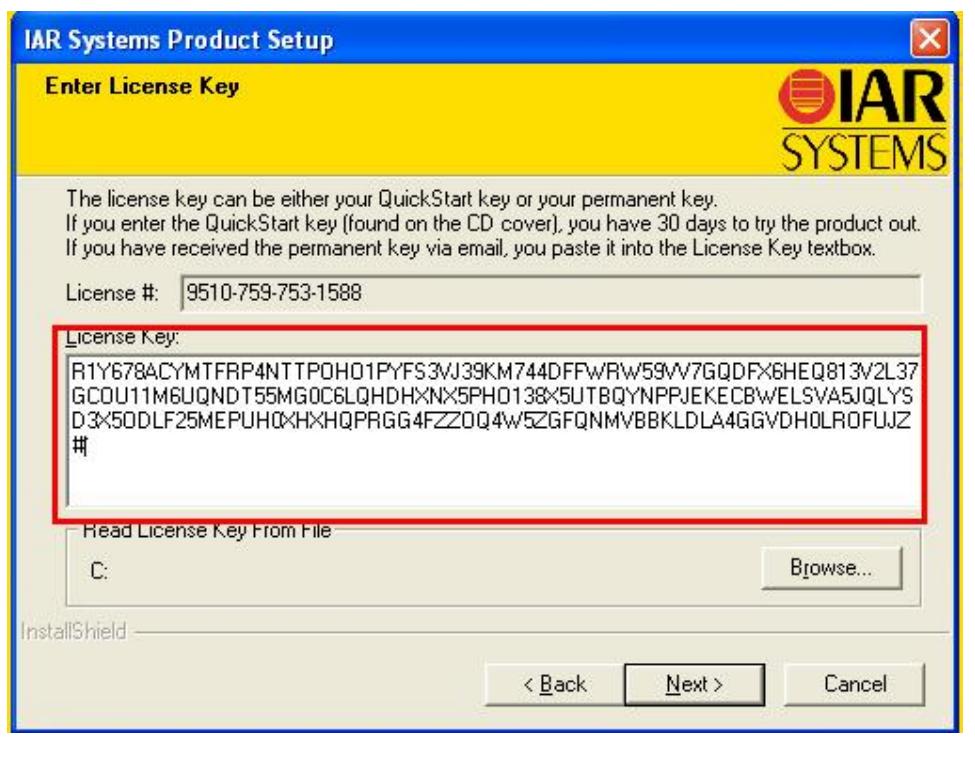

٦

\* بر مامه قابل استفاده برای شاکاربر عزیز می باشد\*

\* بونن اکترونک\*

WWW.JAVANELEC.COM TEL: 66728460 & 66712719

**FAXX: 66711319** 

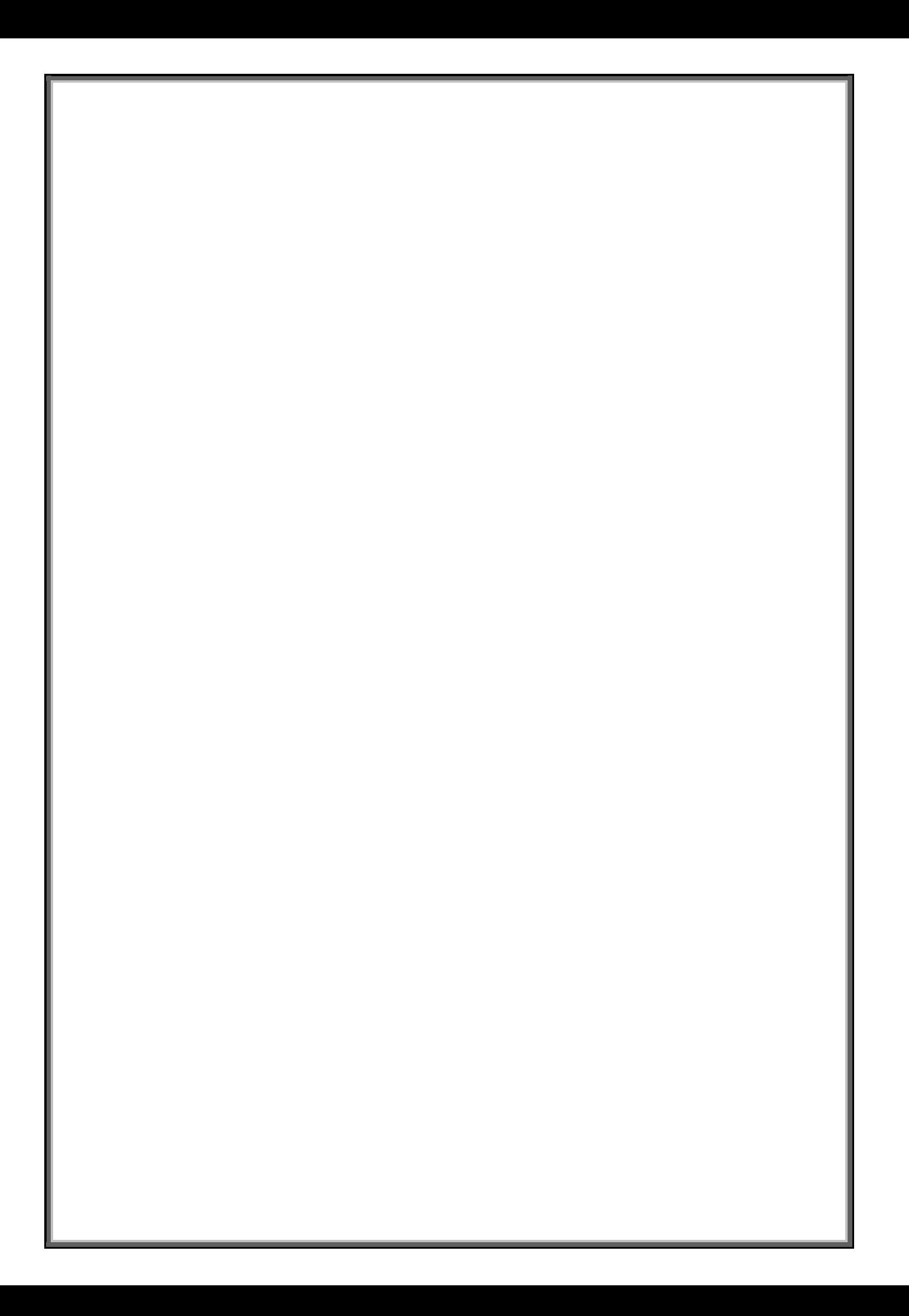